### **...ještě k objektům:**

```
class Static:
     @staticmethod
     def Sedm():
         return 7
     #@staticmethod
     def Osm():
         return 8
print( Static.Sedm() )
print( Static().Sedm() )
print( Static.Osm() )
print( Static().Osm() )
```

```
7
7
8
...print( Static().Osm() )
TypeError: Static.Osm()
   takes 0 positional
   arguments but 1 was
   given
```
**...ještě k objektům:**

**Použití objektů nám dovoluje nepřepisovat existující zdrojový kód ale místo toho odvodit novou třídu, kde změníme to, co potřebujeme změnit.**

**Příklad s želvou...**

**NPRG030 Programování I, 2023/24 [7] 2 / 18 13.11.2023 11:27:29**

### **Textový soubor**

**Představa o textovém souboru (nejen v Pythonu):**

**je to posloupnost znaků na konci každého řádku je zvláštní znak ODDĚLOVAČ ŘÁDEK na konci každého textového souboru je zvláštní znak UKONČOVACÍ ZNAK SOUBORU tyto zvláštní znaky NEPATŘÍ do množiny hodnot typu CHAR jejich smysl je dávat souboru STRUKTURU**

**Základní akce = vstup/výstup jednoho znaku\*) načte-a-vrátí/zapíše jeden znak\*) a posune se v souboru o jeden znak dále. Zpátky NELZE. Po přečtení posledního znaku nelze číst dál.**

**Skutečnost (temná)**

**soubor neobsahuje znaky ale bajty, znak je dlouhý jeden nebo více bajtů**

**řádky textových souborů jsou odděleny dvojicí znaků/bajtů CR a LF (chr(13) a chr(10))**

- **(! nebo jenom CR nebo jenom LF !**
- **= zdroj SPOUSTY problémů!)**

**textový soubor je ukončen znakem/bajtem EOF (chr(26))**

 **(! nebo taky ne, nemusí !)**

**Čtení z… a psaní do… souborů otevřít**

> **>>> f = open( "vstup.txt", "r" ) >>> g = open( "vystup.txt", "w" )**

 **>>> g2 = open( "vystup.txt", "a" ) >>> f2 = open( "vystup.txt", "r+" )**

**NPRG030 Programování I, 2023/24 [7] 7 / 18 13.11.2023 11:27:29**

### **Čtení z… a psaní do… souborů – kódování**

**Soubor je posloupnost bajtů, aby z ní vznikly znaky, potřebujeme vědět, jaké kódování se má použít.**

**Výchozí kódování se bere z nastavení operačního systému, můžeme si říci, jaké kódování chceme použít:**

**f = open( "a.txt", "r",encoding="utf8") g = open( "b.txt", "w",encoding="utf8")**

**NPRG030 Programování I, 2023/24 [7] 8 / 18 13.11.2023 11:27:29**

# **Čtení z… a psaní do… souborů 2 číst:**

```
vsechno = f.read()
  nebo
znak = f.read(1) # "", pokud je konec
  nebo
radek = f.readline() 
  # "", pokud je konec
  # jinak obsahuje i "\n" (znak 10)
  nebo
for radek in f:
  print( radek )
                    ...a další možnosti
```
**NPRG030 Programování I, 2023/24 [7] 9 / 18 13.11.2023 11:27:29**

**Čtení z… a psaní do… souborů 3 psát: f.write("Jedna radka\n")**

**zavřít: f.close()**

#### **Proč je důležité zavírat soubory…**

**NPRG030 Programování I, 2023/24 [7] 10 / 18 13.11.2023 11:27:29**

**Čtení z… a psaní do… souborů 4 context manager (později): with open( "a.txt", "r" ) as f: for radek in f: print( radek )**

**...na konci bloku with soubor zavře**

**NPRG030 Programování I, 2023/24 [7] 11 / 18 13.11.2023 11:27:29**

**Textový řetězec (druhý pohled) Je neměnitelný (immutable), pokud chceme část změnit, tak vyrobit nový řetězec.**

### **Obsah + délka**

**Možnosti (v různých jazykách):**

- **pamatovat si délku**
- **ukončovací znak**

#### **Python používá ukončovací znak. Při dosazování se řetězec nekopíruje!**

**<https://www.laurentluce.com/posts/python-string-objects-implementation/>**

### **Operátor in u typu string**

```
>>> 'a' in "abcd"
True
>>> 'bc' in "abcd"
True
>>> for x in "abcd":
           print( x )
a
b
c
d
```
**NPRG030 Programování I, 2023/24 [7] 14 / 18 13.11.2023 11:27:29**

### **Funkce typu string**

```
find(…):
         "abcd".find( "c" )
         2
         (pokud neobsahuje, vrací -1)
index(…):
         "abcd".index( "c" )
         2
         (pokud neobsahuje, vyvolá chybu)
join(…):
         "-".join( ['a', 'b', 'c'] )
         'a-b-c'
```
**NPRG030 Programování I, 2023/24 [7] 15 / 18 13.11.2023 11:27:29**

**Funkce typu string replace(…):**

> **"minimalizace".replace( "min", "max" ) 'maximalizace'**

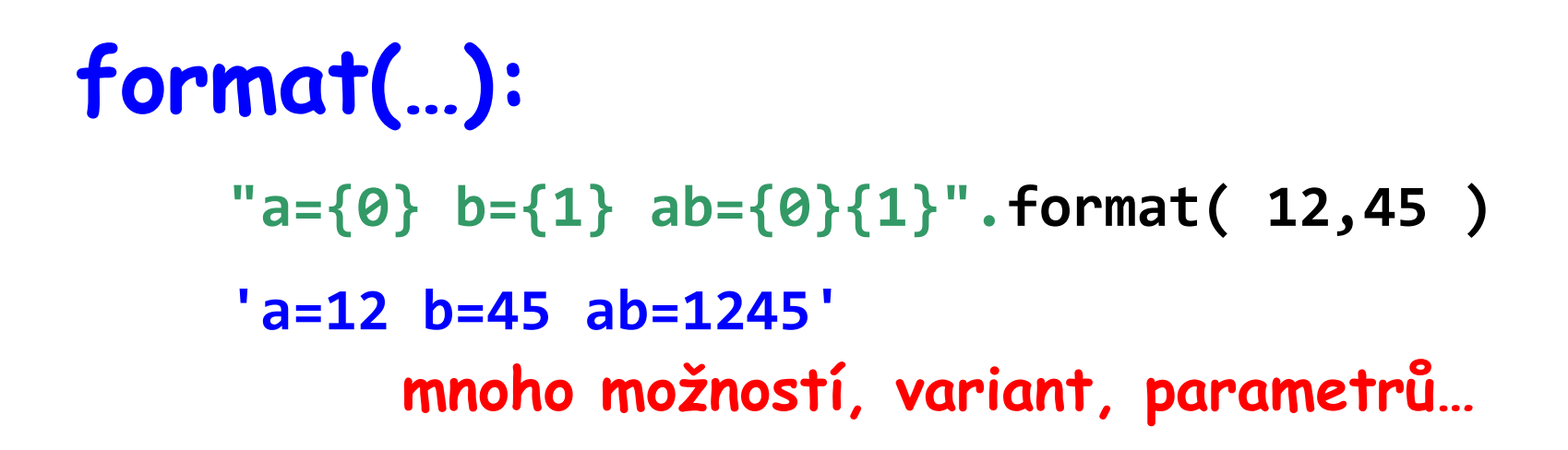

### **Formátovaný řetězec**

**v Pythonu od verse 3.6**

**>>> a = "xyz" >>> b = f"{a} {a} {5+8}" >>> b 'xyz xyz 13'**

## **Výstup pomocí šablon…**

**>>> sablona = "a={0} b={1}" >>> sablona.format( 10,20 ) 'a=10 b=20' (Šablonu můžeme třeba načítat z konfigurace.)**

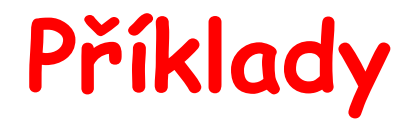

**další třídy pro Čtečku a pro Tiskárnu**

**NPRG030 Programování I, 2023/24 [7] 18 / 18 13.11.2023 11:27:29**